# Photoshop 2021 (Version 22.4) keygen only

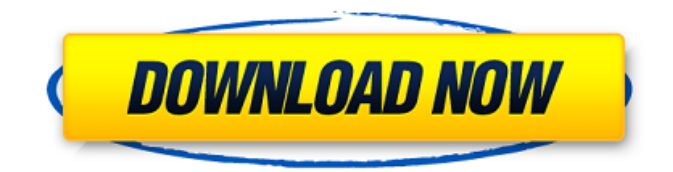

## **Photoshop 2021 (Version 22.4) Crack**

The Basics The simplest type of editing is called a "layer," which can be moved, scaled, transformed, and set with a specific color or tint. In addition, it can contain other layers. The most important feature for a beginner to understand is the Layers panel. Layers panel By placing several layers on top of one another, the finished image will consist of multiple images, each one stacked on top of another with individual transparency settings. When a layer is moved, scaled, or transformed, the image will remain unchanged. However, if two layers are moved, scaled, or transformed, and the transparency settings are different, the layers will pass through one another and the transparent areas of the upper layer will appear over the lower layer. Many of the tools available in Photoshop are linked to layers, enabling you to create, edit, or perform a specific task on a particular layer. Photoshop Elements Photoshop Elements is another image editing application available from Adobe. This simple app makes it easy to create, edit, and print your photos. Photoshop Elements is also available as a free download. You can use Photoshop Elements to create and edit photos, videos, presentations, drawings, or PDFs on a Mac or Windows computer. 3D Photoshop is a powerful application for creating 2D images, yet for some users a 3D feature is still needed. Photoshop 3D Pro can transform a flat image into a perspective view, which means that the planes of the image appear different from each other as the image is viewed from different angles. 3D content can be manipulated using layers to create new heights, depths, and re-projection views. Many photo editing techniques can be applied in 3D, including creating depth and a variety of lighting effects. Photoshop for Web Photoshop CS6, the latest iteration of the program, includes access to Adobe's web service, Photoshop CC, which provides powerful tools to create and edit professional quality images online. You can upload your finished images to Photoshop, and the Service can be accessed from any web browser at any time. You can access Photoshop CC even when you aren't on a computer, and upload photos, files, or entire folders to the Cloud. With this service, you can create, edit, and adjust multiple images at once as a batch, or you can share your photos directly on the web. The Photoshop

#### **Photoshop 2021 (Version 22.4) Crack +**

Adobe Photoshop is a photo editing and graphics-editing software tool. Based on Adobe's DNG color space, it also lets you perform RAW conversions. adobe photography addons Adobe Photoshop CC Adobe Premiere Pro CC Adobe After Effects CC Adobe Scan Adobe Camera Raw Adobe Lightroom CC Adobe Photoshop full version Adobe Photoshop Elements Adobe Photoshop Lightroom Adobe Photoshop full version, speed, efficiency, ease of use and application tool. It includes tools like cloning, selective adjustment, and more. Adobe Photoshop, is used by professionals as well as beginners. It is popular as it includes many creative features and tools. Photoshop is an intuitive visual tool that is used for various purposes like photo editing, web designing, and graphic designing. It also helps you in improving the visibility of your web content. You will learn how to use it and navigate in different features and menus. Who uses Photoshop? It is used by artists, photographers, designers, print designers, and people that create videos and other multimedia content for a living. Adobe Photoshop is used by many professionals like: Web designers – it helps you to manipulate images using shapes, colors, and other visual effects. – it helps you to manipulate images using shapes, colors, and other visual effects. Graphic designers – It is used to make designs with images, color profiles, and other graphic resources. – It is used to make designs with images, color profiles, and other graphic resources. Photo editors – It lets you edit and compose images. – It lets you edit and compose images. Video editors – It allows you to add special effects to videos. – It allows you to add special effects to videos. Photoshop or Photoshop Elements is the most commonly used image editor software. So if you are thinking of learning how to edit images, you can get started with it. Some useful plugins for Photoshop Photoshop Brushes – it lets you create your own brushes. Brushes – it lets you create your own brushes. New Adobe Photoshop – it has a new user interface. Lasso – helps you to make selections with a tool. It lets you create a selection from an area of the image,

inside an existing selection or from the current selection. – it has a new user interface. – it has 388ed7b0c7

## **Photoshop 2021 (Version 22.4) Crack**

Clone Stamp: Clone stamp is used for copying patches of pixels from a source image and pasting them onto a destination image. Clone Stamp is an effect which allows us to copy an area of pixels from one image and paste it in to another. This can be used in different areas of Photoshop such as image editing, graphic design, and retouching of images. How to use Clone Stamp I want to introduce you to the Clone Stamp in Photoshop. We can use the Clone Stamp to retouch images, repair damaged images and add extra details to an image. The Clone Stamp can be used to add emphasis to the selected area in the image. Clone Stamp lets you copy pixels from a source image and paste it in to another area of the destination image. Clone Stamp works like a magic wand or like a stencil to remove or add certain pixels. In other words, you can use this tool to add extra details to an image by blending the selected area to the background. Clone Stamp allows you to copy parts of an image and add them to another image. Copy Pixels from one area of an image and paste them in to another area of the same image. We will use the Clone Stamp for repairing images. Select the Clone Stamp tool using the tools icon at the bottom of the tool box, or using keyboard shortcuts. Open the brush tool and hold down the Alt key to access the Brush Panel. You may see that the Brush tool has been replaced by a magic wand. The Magic Wand tool allows you to click a region in a photo and transform it. This is the same as the Clone Stamp. You can copy an area from one image and paste it in to another. Just select the area to be copied with the Magic Wand tool and then click on the second image to paste it in to. If you want to copy everything, select All then click the second image to paste it. Clone Stamp is a commonly used tool in the graphics industry. It is used to retouch images in post-production stages. Most professionals and graphic designers use this for image editing. It is extremely useful in editing photos. Clone Stamp is designed for image editing and retouching. If you need to copy pixels from one image and paste them in to another image, this tool comes really handy. Some of the major benefits of using the Clone Stamp are: It allows you to

#### **What's New In?**

I thought this was totally awesome!! I truly adore it, and love the fact that you can make a portrait of your characters, as they might be in the world that you are writing. I also love the array of pictures that you can download/pick through (which I cannot do yet), but who says that I can't change the image and make them my own? Hmm. Anyways, I hope you keep adding to this gallery! :D I thought this was totally awesome!! I truly adore it, and love the fact that you can make a portrait of your characters, as they might be in the world that you are writing. I also love the array of pictures that you can download/pick through (which I cannot do yet), but who says that I can't change the image and make them my own? Hmm. Anyways, I hope you keep adding to this gallery! :D Kinda like how I picture them too....no I just know them more then I think I do, lol. "If your deity has a name, and that name is not ours, and it is not a common name, and we gave it to you, we're gonna clobber you." -Dads I really love how every single person I have encountered has thought this was pretty freaking awesome. I absolutely love it. And I love how creative it is and how easy it was to view the characters. I also love the fact that it can easily be altered and downloaded. That's pretty neat. I'd definitely use it if I wanted to create a character or make a likeness of another character. Pretty easy, and much less expensive than paying a photographer. I really love how every single person I have encountered has thought this was pretty freaking awesome. I absolutely love it. And I love how creative it is and how easy it was to view the characters. I also love the fact that it can easily be altered and downloaded. That's pretty neat. I'd definitely use it if I wanted to create a character or make a likeness of another character. Pretty easy, and much less expensive than paying a photographer. Oh yeah, this was so fun! I had so much fun making all the characters. It was a lot of fun. I think they turned out great. "If your deity has a name, and that name is not ours, and it is not a common name, and we gave it to you,

## **System Requirements For Photoshop 2021 (Version 22.4):**

2 x USB2.0 (USB 3.0 Compatible) HDDs (each one not included in the bundle) 1 x UBS powered USB2.0 HDDs or USB3.0 HDDs (each one not included in the bundle) 1 x HDMI cable 1 x DisplayPort cable (HDMI cables can be used as well) 1 x Power cord 1 x Lutron Symphony Wireless Touch Switch (not included in the bundle) 2 x Radio Transceivers 2 x HDMI Switchers

Related links:

[https://wakelet.com/wake/7tswopPUITbCeBMA7TW9](https://wakelet.com/wake/7tswopPUITbCeBMA7TW9-) [https://jovenesvip.com/wp-content/uploads/2022/07/Adobe\\_Photoshop\\_CC\\_2018\\_Crack\\_File\\_Only\\_\\_Wi](https://jovenesvip.com/wp-content/uploads/2022/07/Adobe_Photoshop_CC_2018_Crack_File_Only__With_Registration_Code_Free_Download_PCWindows_La.pdf) [th\\_Registration\\_Code\\_Free\\_Download\\_PCWindows\\_La.pdf](https://jovenesvip.com/wp-content/uploads/2022/07/Adobe_Photoshop_CC_2018_Crack_File_Only__With_Registration_Code_Free_Download_PCWindows_La.pdf) <https://www.environmentalops.com/system/files/webform/Photoshop-CS5.pdf> <http://saddlebrand.com/?p=42957> <https://acsa2009.org/advert/photoshop-cs4-patch-full-version-license-key-full-march-2022/> <https://sauvage-atelier.com/advert/adobe-photoshop-2022-free-registration-code-free/> <https://cuteteddybearpuppies.com/wp-content/uploads/2022/07/wethels.pdf> <https://sehatmudaalami65.com/photoshop-2021-version-22-activator-download/> [https://srkvilaskodaikanal.com/2022/07/05/adobe-photoshop-express-crack-exe-file-free-download](https://srkvilaskodaikanal.com/2022/07/05/adobe-photoshop-express-crack-exe-file-free-download-windows-2022/)[windows-2022/](https://srkvilaskodaikanal.com/2022/07/05/adobe-photoshop-express-crack-exe-file-free-download-windows-2022/) [https://wakelet.com/wake/bGydsKuH\\_7mWMwaynun80](https://wakelet.com/wake/bGydsKuH_7mWMwaynun80) https://groottravel.com/<u>חחחח/photoshop-2021-download-2022-latest</u>/ <https://eliottdupuy.com/photoshop-2021-version-22-4-1-crack-exe-file-product-key-full-pc-windows/> [https://atmosphere-residence.ro/wp-content/uploads/Photoshop\\_CC\\_2015\\_version\\_16.pdf](https://atmosphere-residence.ro/wp-content/uploads/Photoshop_CC_2015_version_16.pdf) <https://www.manchuela.wine/wp-content/uploads/2022/07/adosyg.pdf> [https://luxvideo.tv/2022/07/05/adobe-photoshop-cc-2015-version-16-crack-serial-number-serial](https://luxvideo.tv/2022/07/05/adobe-photoshop-cc-2015-version-16-crack-serial-number-serial-number-full-torrent-free-download-3264bit/)[number-full-torrent-free-download-3264bit/](https://luxvideo.tv/2022/07/05/adobe-photoshop-cc-2015-version-16-crack-serial-number-serial-number-full-torrent-free-download-3264bit/) <https://seniorhelpandyou.com/?p=3111> <http://movingservices.us/?p=38060> <http://www.vxc.pl/?p=39412> [https://facethai.net/upload/files/2022/07/riMOCv3OXnFoVyCGBRDb\\_05\\_03116778c9d2ca0c6396a9bc](https://facethai.net/upload/files/2022/07/riMOCv3OXnFoVyCGBRDb_05_03116778c9d2ca0c6396a9bcadebb07d_file.pdf) [adebb07d\\_file.pdf](https://facethai.net/upload/files/2022/07/riMOCv3OXnFoVyCGBRDb_05_03116778c9d2ca0c6396a9bcadebb07d_file.pdf) [https://www.metriditessuto.it/wp-content/uploads/2022/07/Photoshop\\_2022\\_.pdf](https://www.metriditessuto.it/wp-content/uploads/2022/07/Photoshop_2022_.pdf) [http://barrillos.org/2022/07/05/photoshop-cc-2019-version-20-serial-number-and-product-key-crack](http://barrillos.org/2022/07/05/photoshop-cc-2019-version-20-serial-number-and-product-key-crack-registration-code/)[registration-code/](http://barrillos.org/2022/07/05/photoshop-cc-2019-version-20-serial-number-and-product-key-crack-registration-code/) <https://silkfromvietnam.com/adobe-photoshop-2021-version-22-4-2-crack-keygen-free/> [https://ig-link.com/photoshop-2022-version-23-4-1-keygenerator-free-license-key-download](https://ig-link.com/photoshop-2022-version-23-4-1-keygenerator-free-license-key-download-april-2022/)[april-2022/](https://ig-link.com/photoshop-2022-version-23-4-1-keygenerator-free-license-key-download-april-2022/) <https://in-loving-memory.online/photoshop-2021-version-22-0-0-download/> <https://trello.com/c/QgcbBzT3/60-adobe-photoshop-2020-version-21-keygen-free-mac-win> [http://staffdirect.info/wp](http://staffdirect.info/wp-content/uploads/2022/07/Adobe_Photoshop_CS4_Install_Crack__License_Key_Full.pdf)[content/uploads/2022/07/Adobe\\_Photoshop\\_CS4\\_Install\\_Crack\\_\\_License\\_Key\\_Full.pdf](http://staffdirect.info/wp-content/uploads/2022/07/Adobe_Photoshop_CS4_Install_Crack__License_Key_Full.pdf) [https://www.hhlacademy.com/advert/photoshop-2020-key-generator-with-registration-code](https://www.hhlacademy.com/advert/photoshop-2020-key-generator-with-registration-code-download/)[download/](https://www.hhlacademy.com/advert/photoshop-2020-key-generator-with-registration-code-download/) [https://yaapoo.com/upload/files/2022/07/VToFi2lkCg4s9w8hBimG\\_05\\_03116778c9d2ca0c6396a9bca](https://yaapoo.com/upload/files/2022/07/VToFi2lkCg4s9w8hBimG_05_03116778c9d2ca0c6396a9bcadebb07d_file.pdf) [debb07d\\_file.pdf](https://yaapoo.com/upload/files/2022/07/VToFi2lkCg4s9w8hBimG_05_03116778c9d2ca0c6396a9bcadebb07d_file.pdf) <https://purosautosdetroit.com/?p=32025> <https://thecryptobee.com/photoshop-2022-version-23-2-crack-with-serial-number-keygen/>